# **Swagger**

Swagger는 REST API를 설계, 빌드, 문서화 및 사용하는 데 도움이 될 수 있는 OpenAPI 사양을 기반으로 구축된 오픈 소스 도구 세트이며, 이 swagger를 프로젝트에 적용 방법을 설명한다.

## **Configuration**

### 의존성 설정 **(gradle)**

~/build.gradle 파일에 아래 내용 추가

```
dependencies {
     compile 'io.springfox:springfox-swagger2:2.9.2'
     compile 'io.springfox:springfox-swagger-ui:2.9.2'
}
```
### 설정 클래스 작성

Application 클래스가 있는 패키지에(예, com.gsc.process.integration) config 패키지를 추가하 고(com.gsc.process.integration.config가 된다), SwaggerConfiguration.java 파일을 생성하여 아래 내용을 입력한다.

```
 package com.gsc.process.integration.config;
 import org.springframework.context.annotation.Bean;
import org.springframework.context.annotation.Configuration;
 import springfox.documentation.builders.ApiInfoBuilder;
 import springfox.documentation.builders.PathSelectors;
import springfox.documentation.builders.RequestHandlerSelectors;
 import springfox.documentation.service.ApiInfo;
 import springfox.documentation.spi.DocumentationType;
 import springfox.documentation.spring.web.plugins.Docket;
 import springfox.documentation.swagger2.annotations.EnableSwagger2;
 @Configuration
 @EnableSwagger2
 public class SwaggerConfiguration {
     private ApiInfo swaggerInfo() {
         return new ApiInfoBuilder()
                 .title("GSC Process Integration - Swagger Examples")
```

```
 .description("GSC Process Integration Sample API Document")
                  .version("0.0.1")
                 .buid():
     }
     @Bean
      public Docket swaggerApi() {
          return new Docket(DocumentationType.SWAGGER_2)
                   .useDefaultResponseMessages(false)
                  .select()
.apis(RequestHandlerSelectors.basePackage("com.gsc.process.integration"))
                  .paths(PathSelectors.ant("/api/**"))
                  //.paths(PathSelectors.ant("/**"))
                  .build()
                  .apiInfo(swaggerInfo());
     }
```

```
 }
```
- @Configuration: 설정 클래스 임을 나타내는 annotation
- @EnableSwagger2: Swagger2 버전 활성화 annotation
- ApiInfo swaggerInfo() : Swagger UI에 표시되는 설정 정보. title(), description(), version()
- Docket swaggerApi() : Swagger 설정의 핵심이되는 Bean, swagger 스프링 MVC 프레임워크를 사 용해 스웨거 문서 생성을 구성하는 빌더 클래스
	- useDefaultResponseMessages()
	- false로 설정하면, Swagger에서 제공해주는 응답 코드(200, 401, 403, 404)에 대한 기본 메시지 를 제거한다.
	- 불필요한 응답 코드와 메세지 제거하기 위함이며, 컨트롤러에 명시한다.
- aroupName()
	- Docket Bean이 한 개일 경우 기본 값은 default이므로, 생략 가능하다.
	- 여러 Docket Bean을 생성했을 경우 groupName이 충돌하지 않아야 하므로, 버전을 명시한다.
- select() : ApiSelectorBuilder를 생성한다.
- $\bullet$  apis():
	- **api** 스펙이 작성되어 있는 패키지를 지정한다.

#### **RequestMapping( GetMapping, PostMapping )**이 선언된 **API**를 문서화 한다.

- paths() : apis()로 선택되어진 API 중 특정 path 조건에 맞는 API들을 다시 필터링하여 문서화한다.
- apilnfo()
	- 제목, 설명 등 문서에 대한 정보들을 보여주기 위해 호출한다.
	- 파라미터 : title, description, version, termsOfServiceUrl, contact, license, licenseUrl, vendorExtensions

#### **Model** 작성 및 주요 **annotation**

어플리케이션의 Model을 작성할 때 swagger 어노테이션을 이용한다.

```
package com.gsc.process.integration.sample;
```

```
import io.swagger.annotations.ApiModel;
import io.swagger.annotations.ApiModelProperty;
import lombok.AllArgsConstructor;
import lombok.Data;
import lombok.EqualsAndHashCode;
import lombok.NoArgsConstructor;
import lombok.experimental.SuperBuilder;
@SuperBuilder
@Data
@EqualsAndHashCode(callSuper = false)
@NoArgsConstructor
@AllArgsConstructor
@ApiModel(description = "공통 코드 모델")
public class SampleApiModel {
    @ApiModelProperty("그룹 코드")
    private String grpCd;
    @ApiModelProperty("상세 코드")
    private String dtlCd;
    @ApiModelProperty("코드명")
    private String cdNm;
    @Data
    public static class Criteria {
         @ApiModelProperty("사용여부")
         private String useYn;
     }
}
```
- @ApiModel: 스웨거 모델의 추가 정보를 제공
- @ApiModelProperty(name = "", example = ""): 모델 속성의 데이터를 추가하고 조작 name : 이름
	- example : 설명

#### **Controller** 작성 및 주요 **annotation**

어플리케이션의 Controller를 작성할 때 swagger 어노테이션을 이용한다.

package com.gsc.process.integration.sample;

```
import java.util.ArrayList;
import java.util.HashMap;
import java.util.List;
import java.util.Map;
```

```
import io.swagger.annotations.Api;
import io.swagger.annotations.ApiOperation;
import io.swagger.annotations.ApiParam;
import org.springframework.beans.factory.annotation.Autowired;
import org.springframework.web.bind.annotation.GetMapping;
import org.springframework.web.bind.annotation.RequestParam;
import org.springframework.web.bind.annotation.RestController;
@Api("OpenAPI for GSC Process Integration Project")
@RestController
public class SampleApiController {
     @Autowired SampleApiService sampleApiService;
     @GetMapping("/api/sample/return-map-api")
     @ApiOperation(value = "Map 반환 API", notes = "Map을 반환하는 API")
     public Map<String, Object> returnMapApi() {
        Map<String, Object> map = new HashMap <> ();
         map.put("test1", 1);
         map.put("test2", 2);
         return map;
     }
     @GetMapping("/api/sample/cmm-code")
     @ApiOperation(value = "공통 코드 반환", notes = "공통 코드 전체 리스트 반환")
     public List<SampleApiModel> getAllCommonCode(@ApiParam(value = "사용 여
부", required = false, example = "Y") @RequestParam String useYn) {
         return sampleApiService.getAll(null);
     }
}
  @Api(value = "", tags = "") : 해당 클래스가 Swagger 리소스라는 것을 명시한다.
       value : 태그를 작성한다.
       tags : tags를 사용하여 여러 개의 태그를 정의한다.
  @ApiOperation(value = "", notes ="") : 한 개의 operation(즉 API URL과 Method)을 선언한다.
       value : API에 대한 간략한 설명(제목 같은 느낌으로)으로 작성한다.
       notes : 자세한 설명을 작성한다.
  @ApiResponse(code = number, message = "" : operation의 가능한 response 명시
       code : 응답 코드를 작성한다.
       message : 응답에 대한 설명을 작성한다.
       responseHeaders : 헤더를 추가한다.(Optional)
  @ApiResponses: 여러 ApiResponse 객체 리스트를 허용하는 래퍼
  @ApiParam(value = "", required = boolean, example = "") : 파라미터에 대한 정보 명시
       value : 파라미터 정보를 작성한다.
       required : 필수 파라미터이면 true, 아니면 false를 작성한다.
       example : 테스트를 할 때, 보여줄 예시를 작성한다.
  \bullet @ApilmplicitParam(name = "", value = "", required = true/false, dataType = "", paramType =
```
- "", defaultValue = "") : Request Parameter 설명
- @ApiIgnore : @ApiImplictParam으로 선언하지않은 parameter 정보들을 swagger UI에서 제외.

# 접근 방법

웹 브라우저의 주소창에 <http://localhost:8080/swagger-ui.html> 입력하여 접속

### 기타

#### 기타 **annotation**

- @Authorization: 리소스나 오퍼레이션에 사용되는 권한 부여 체계를 선언
- @AurhorizationScope: OAuth2 인증 범위를 설명
- @ResponseHeader: 응답의 일부로 제공될 수 있는 헤더를 나타낸다
- @SwaggerDefinition: 생성된 스웨거 정의에 추가할 정의 레벨 속성
- @Info: 스웨거 정의의 일반 메타 데이터
- @Contact: 스웨거 정의를 위해 연락할 사람을 설명하는 속성
- @License: 스웨거 정의의 라이센스를 설명하는 속성

#### **official swagger site**

- main : <https://swagger.io>
- swagger2 document : <https://swagger.io/docs/specification/2-0/basic-structure/>

#### **a**

- [Spring Boot Swagger 3.x](https://bcp0109.tistory.com/326) [적용](https://bcp0109.tistory.com/326)
- [java-swagger-ui-3.0-](https://blog2.deliwind.com/20201127/java-swagger-ui-3-0-%EC%82%AC%EC%9A%A9%ED%95%98%EA%B8%B0/)[사용하기](https://blog2.deliwind.com/20201127/java-swagger-ui-3-0-%EC%82%AC%EC%9A%A9%ED%95%98%EA%B8%B0/)

From: <https://theta5912.net/>- **reth**

Permanent link: **<https://theta5912.net/doku.php?id=public:computer:swagger>**

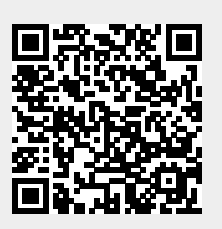

Last update: **2022/07/11 14:19**